## **NSU Wireless Internet Setup (Mac OS X 10.6 Snow Leopard or newer)**

**Any Mac computer purchased with Snow Leopard operating system or newer is compatible.**

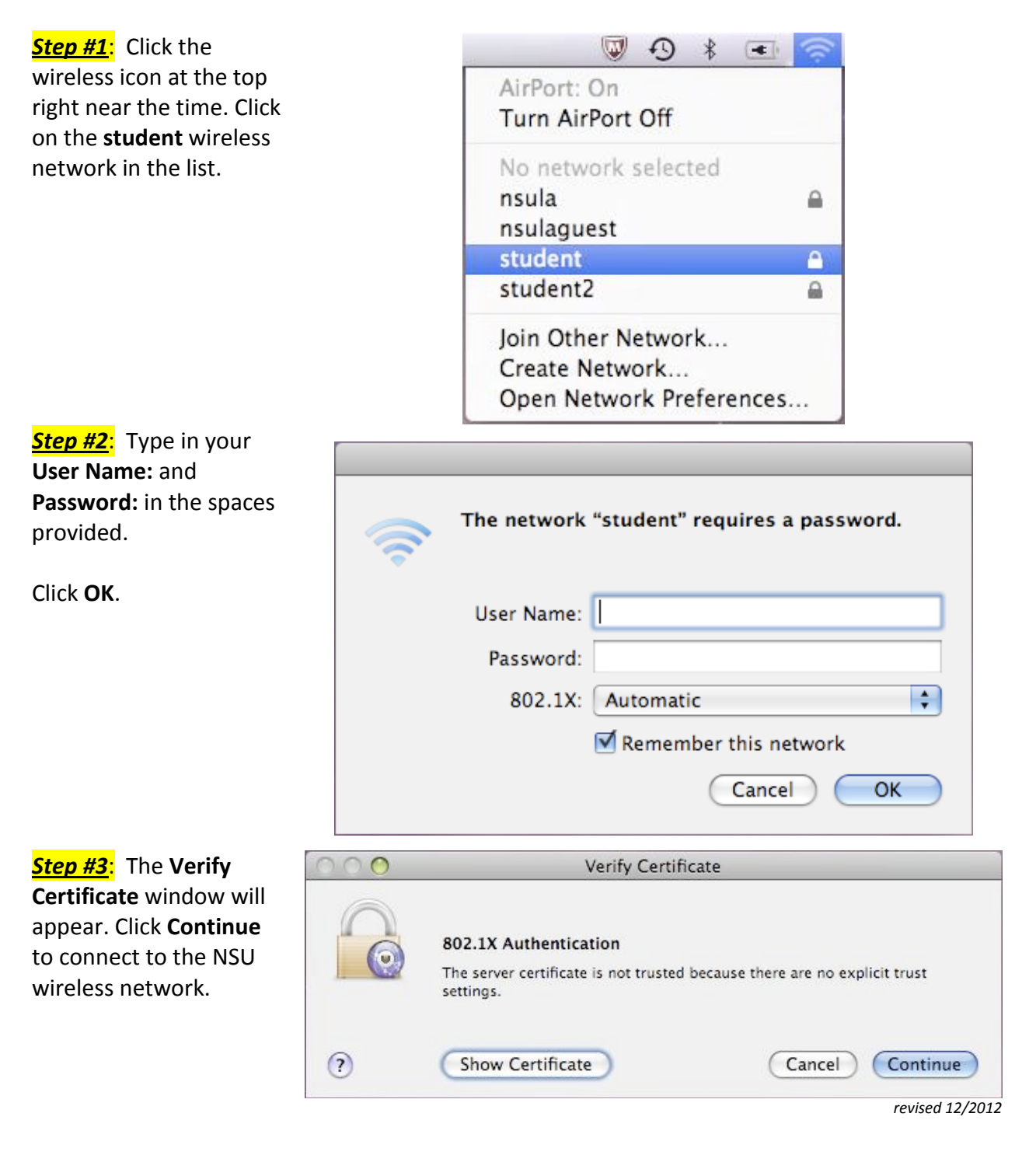